# **AutoCAD Crack Incl Product Key**

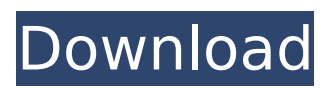

### **AutoCAD Crack + Registration Code (April-2022)**

AutoCAD For Windows 10 Crack drawings are saved in CAD-specific formats. These formats are different from those used by many other CAD programs, as well as other types of drawings. CAD format files are XML-based, non-proprietary, machine-readable files that can be read and modified by other applications. CAD format files can also be used to create other files, such as PDFs. When documents created with AutoCAD are opened by other applications, they can retain a complete CAD format. A typical AutoCAD drawing is organized into layers. The layer is the "primitive" or base level at which the other drawing elements are created and arranged. Layers can be created and arranged in any desired order. Any element that is to be placed on the drawing must be placed on a specific layer. Elements created on a layer below that layer are not seen in the drawing, unless the visibility settings are changed. If all layers are visible at once, any elements placed on a layer below are ignored, and only elements placed on the current layer are visible. The reference plane is the origin for the x and y axes. It is located on the bottom left of the drawing space, and the drawing axis also starts at the bottom left of the drawing space. The default origin is at the top left of the drawing space, and the default drawing axis is the x axis, which runs from left to right. The horizontal and vertical guides are set in the drawing. They are created at the default location on the drawing space. One horizontal guide can be set to an arbitrary distance (number) from the x axis, while the other can be set to an arbitrary distance from the y axis. If both guides are set, they are automatically aligned with the x and y axes. Both guides can also be rotated in a horizontal plane. Both guides can be set to an "absolute" distance from the axes. If the guides are at an absolute distance, their location in the drawing space is not affected by the current drawing's rotation. If the guides are set at an "relative" distance, their position in the drawing is affected by the current drawing's rotation. The guides can also be set to move the guide with the drawing in real time. If the guides are set to move, they can be constrained to the horizontal and vertical axes. The guides can also be constrained to the vertical and horizontal axes in one plane. If the guides are set to move, the

#### **AutoCAD Crack+ [Mac/Win] [Latest 2022]**

Applications that communicate with other applications or run directly on the host, such as AutoCAD Crack Mac, may run in a variety of modes; for example, interactively when running under a graphical user interface, as a command-line interface, or as an application process. Overview A drawing is a data representation of a static, graphically-represented model in the form of an image file. A drawing can be displayed, printed, or manipulated by CAD applications. A drawing has zero to many models (views, layers, etc.), zero to many blocks, and zero or more views. A model is a three-dimensional view of one or more objects. A view is a two-dimensional representation of a model. A block is a construction unit of a drawing. CAD applications can be divided into three broad categories: front-end, back-end and developer tools. These categories are often separated in practice, for example: the different AutoCAD components that make up the front-end are separated from the backend components and from the application's programming interface. the API is different for different developers. In some CAD systems, the frontend is a single application with limited features, and the developer tools are set of applications. In other CAD systems, the developer tools are different from the front-end. Some CAD systems are integrated; in such

systems, the front-end and developer tools are a single application. History The term CAD was introduced in the 1960s by Stephen Zierz and Martyn Toulson of ICI. Most CAD software was developed as a front end and a back end. The most common notation for a CAD software system is Front-End/Back-End (F/E) system. Some CAD software includes a single GUI, and the user uses the software application itself as a CAD system. An example of such a single GUI CAD system is AutoCAD. Another common notation is GUI system/command language. A GUI is a graphical user interface, but this usage for GUI and CAD software is uncommon. The term GUI (graphical user interface) is used for software applications that are driven by a textual user interface. A textual interface is an interface where the user types on a keyboard. A common GUI for a CAD system is command line interface. Command line interface and command-line application is used for command-line software or CLI (command line interface ca3bfb1094

## **AutoCAD Download**

Set the region to USA and adjust it as your need. Click on the option File-> new-> STEP file and name the file as 0000\_Key\_Holder.step Click on Options and in the Enable Features dialog box check Point-cloud, Model-point-cloud, Enable-extrusion, Enable-design-points. In the Geometry Box menu on the Options tab, select dimension check and uncheck the option Draw complex polygons. Click on OK. Click on File->Save As to save the STEP file. Now open the STEP file in Autocad. You can export the STEP file to.dwg format by clicking on Export-> Create-> STEP. Now open the.dwg file in Autocad. Click on the View tab and Select Show Shading Button from the View menu. Under the Edit menu, click on the Object Styles and in the Shading category, check for the objects style Hide Point-cloud. Click on the View menu and then on View-> Show and Hide. Close the file and rename it as you like, for example, new-file.dwg. Now open new-file.dwg in Autocad and click on the Manage panel. Select Load and click on the arrow below it. Select the.eps file that you created from the.step file. Now close the file. You can export the STEP file to.dwg format by clicking on Export-> Create-> STEP. Phantom-type bombs are to be detonated and a gun fired at military targets for the first time in Afghanistan, and probably the first time in a US-led conflict. The Taliban and the Afghan government have said they will not allow the test, saying it was "a violation of the national sovereignty and the religious beliefs of the Muslim people of Afghanistan". The 1,000lb M61A1 - a fuel-injected cannon - is designed to be fired from inside a vehicle, although some sources say that the test will be done from outside. The incident is significant as it is a prototype of a weapon the US military is planning to deploy in Afghanistan, says Jane's Defence Weekly, which first broke the story in its latest edition. The 1,000lb M61A1 is a version of the famous M61A1 Vulcan, first used by the US military in the Vietnam War. A

#### **What's New in the AutoCAD?**

Add a large image to your drawing: With the new Markup Import and Markup Assist, you can quickly import a large image into your AutoCAD drawing to add your own graphical representation of the object or file. (video: 1:30 min.) Drawing Shape Catalog: Store up to 10,000 drawing objects in one place. (video: 1:45 min.) Work with new Smart Guides, snap settings, and AutoCAD's new drawing management. (video: 1:22 min.) Implementations of the new Office UI: Work with the new ribbon and Context Menus. (video: 1:16 min.) A new undo function makes it easier to undo changes made to drawings. (video: 1:16 min.) File Management: Add, move, and delete files and folders, either on your computer or on your mobile devices. (video: 1:20 min.) Multilingual and Multicore: Multilingual: AutoCAD is now available in 14 languages. (video: 1:23 min.) Support for multicore CPUs: AutoCAD can now use multiple CPU cores to accelerate tasks. (video: 1:08 min.) Enhanced Interface: All of the interface actions are now available on the ribbon. (video: 1:24 min.) Customize the interface using the settings of your own preferences. (video: 1:25 min.) System requirements: Any modern operating system is supported on any Intel or AMD PC. (video: 1:01 min.) CPU: Intel Core 2 Duo 2.0GHz or later, AMD Athlon X2 3200+, or equivalent; 2GB RAM; or better. (video: 1:06 min.) High-resolution monitor: You can now use your large display for your drawings. (video: 1:06 min.) Editor features: Toolbars with the new ribbon navigation. (video: 1:13 min.) Macros and Workspaces: Macro Macros are new objects that simplify common workflows and make it easier to perform

repetitive tasks. (video: 1:05 min.) Workspaces Workspaces organize your drawings into different areas. Create a new workspace from any drawing and use it to organize your drawings. (video: 1:10 min.)

### **System Requirements:**

Release Date: 15th August 2020 Developer: YL Software Inc Publisher: YL Software Inc What we like: A range of different game modes with less AI and more action than in the original Useful modding tools for the PC version What we don't like: Rage-inducing bugs when facing multiple enemies Smaller maps Lack of voice acting "Do you have any idea what it's like being surrounded by a dozen

Related links:

<http://indiebonusstage.com/autocad-free-download-2/> [https://www.hajjproperties.com/advert/autocad-2020-23-1-free-license](https://www.hajjproperties.com/advert/autocad-2020-23-1-free-license-key-mac-win/)[key-mac-win/](https://www.hajjproperties.com/advert/autocad-2020-23-1-free-license-key-mac-win/) <https://l1.intimlobnja.ru/autocad-23-1-download-mac-win-2022/> [https://www.morocutti.it/wp](https://www.morocutti.it/wp-content/uploads/2022/07/AutoCAD_Crack_Serial_Key_PCWindows.pdf)[content/uploads/2022/07/AutoCAD\\_Crack\\_Serial\\_Key\\_PCWindows.pdf](https://www.morocutti.it/wp-content/uploads/2022/07/AutoCAD_Crack_Serial_Key_PCWindows.pdf) [https://www.thepostermafia.com/wp](https://www.thepostermafia.com/wp-content/uploads/2022/07/AutoCAD-8.pdf)[content/uploads/2022/07/AutoCAD-8.pdf](https://www.thepostermafia.com/wp-content/uploads/2022/07/AutoCAD-8.pdf) [https://mhealthtechsolutions.com/2022/07/23/autocad-24-1-crack](https://mhealthtechsolutions.com/2022/07/23/autocad-24-1-crack-lifetime-activation-code-latest/)[lifetime-activation-code-latest/](https://mhealthtechsolutions.com/2022/07/23/autocad-24-1-crack-lifetime-activation-code-latest/) [https://1z82.com/wp](https://1z82.com/wp-content/uploads/2022/07/AutoCAD__MacWin_Latest.pdf)[content/uploads/2022/07/AutoCAD\\_\\_MacWin\\_Latest.pdf](https://1z82.com/wp-content/uploads/2022/07/AutoCAD__MacWin_Latest.pdf) [https://turkishbazaar.us/wp-content/uploads/2022/07/AutoCAD\\_\\_Crack\\_F](https://turkishbazaar.us/wp-content/uploads/2022/07/AutoCAD__Crack_Full_Product_Key_Free_WinMac.pdf) [ull\\_Product\\_Key\\_Free\\_WinMac.pdf](https://turkishbazaar.us/wp-content/uploads/2022/07/AutoCAD__Crack_Full_Product_Key_Free_WinMac.pdf) [https://zeroimpact-event.com/wp-content/uploads/2022/07/AutoCAD\\_Cra](https://zeroimpact-event.com/wp-content/uploads/2022/07/AutoCAD_Crack__Free_License_Key_3264bit_2022Latest-1.pdf) ck Free License Key 3264bit 2022Latest-1.pdf <https://centralpurchasing.online/autocad-for-pc-2/> [https://speedlinguajet.com/wp-content/uploads/2022/07/AutoCAD\\_\\_Crack](https://speedlinguajet.com/wp-content/uploads/2022/07/AutoCAD__Crack__Free_Download_X64_Latest.pdf) Free Download X64 Latest.pdf <http://www.kitesurfingkites.com/autocad-2021-24-0-crack/> [https://officinabio.it/autocad-crack-activation-free-for-windows](https://officinabio.it/autocad-crack-activation-free-for-windows-updated-2022/)[updated-2022/](https://officinabio.it/autocad-crack-activation-free-for-windows-updated-2022/) <https://amtothepm.com/wp-content/uploads/2022/07/emryshar.pdf> [https://swecentre.com/autocad-crack-product-key-full-download](https://swecentre.com/autocad-crack-product-key-full-download-x64-2022/)[x64-2022/](https://swecentre.com/autocad-crack-product-key-full-download-x64-2022/) <https://aurespectdesoi.be/autocad-crack-license-keygen-free-for-pc/> [https://www.techclipse.com/autocad-20-0-crack-with-full-keygen](https://www.techclipse.com/autocad-20-0-crack-with-full-keygen-updated/)[updated/](https://www.techclipse.com/autocad-20-0-crack-with-full-keygen-updated/) <https://warriorplus.com/o2/a/vqvqcq/0?p=28093> [https://hradkacov.cz/wp](https://hradkacov.cz/wp-content/uploads/2022/07/AutoCAD_Crack__Activator_X64.pdf)[content/uploads/2022/07/AutoCAD\\_Crack\\_\\_Activator\\_X64.pdf](https://hradkacov.cz/wp-content/uploads/2022/07/AutoCAD_Crack__Activator_X64.pdf)